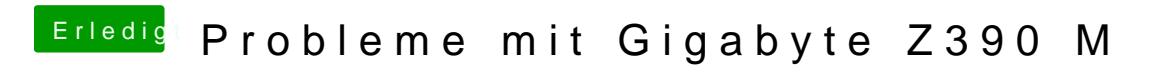

Beitrag von Na7ets vom 24. November 2018, 13:03

Mit 16 funktioniert wie davor nur Audio über DisplayPort (LG HDR 4K).